Ecommerce Market Place (Commerce as a service)

Overview:

Commerce as a service based on multi-vendor market place platform supporting smooth setup of individual stores, hassle free shopping experience for endusers, real time management of orders, promotions, rewards setup, offer management, inventory control, individual store and platform dashboard.

Client details:

Name: Confidential | Industry: Commerce as a service | Location: Bhubaneswar

Technologies:

React native , Visual studio, postgres sql database, Django rest apis

**Project Description:** 

Basically the client have some ware house to store their products and some delivery boys have to deliver the products. It was quite difficult to track the products and people. So he need to use a user-friendly UI which would be use to store products and for individual wear house manage the people.

Sample and Design :

Signup :

User need to fill the details for register our website.

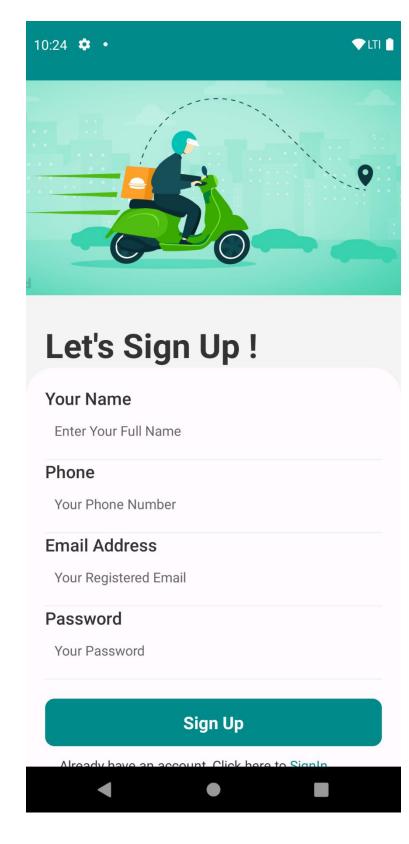

Login:

After registration user need to signup using the credentials.

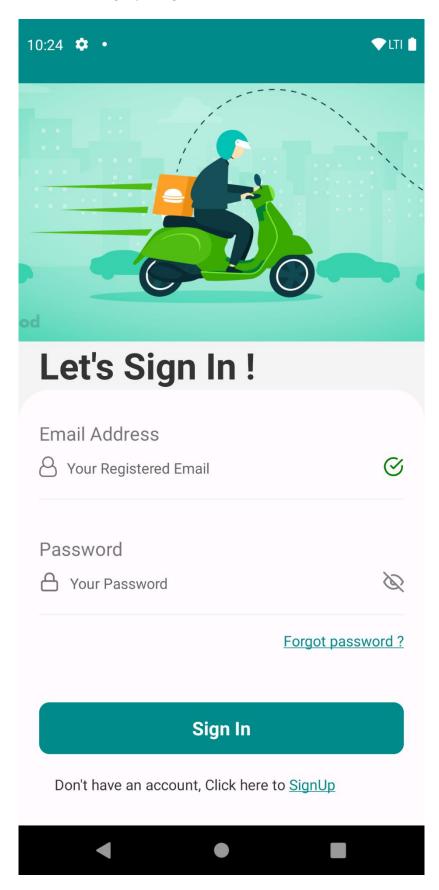

Product List:

Here user can see all the products as per the category. He can sort and filter the product list as per the required.

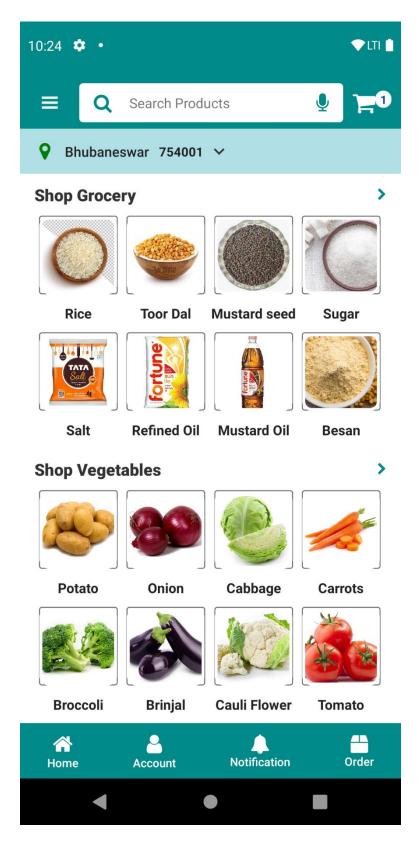

Product Details:

User can see the product informations and proceed to checkout process. Here user can see different variants , different quantity and after that he can purchase it.

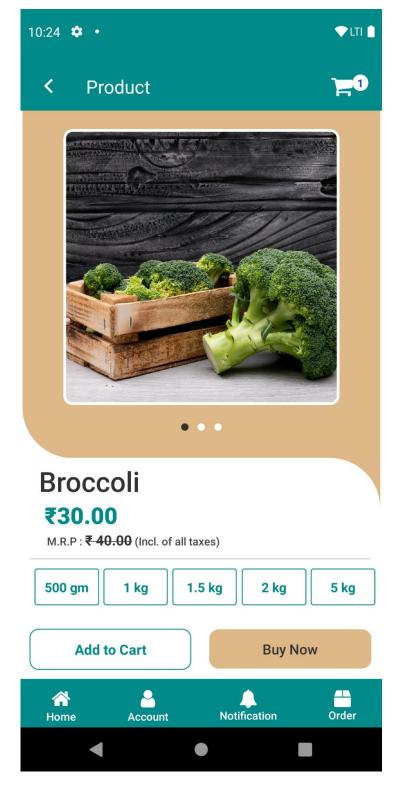

Cart :

Before checkout user need to see the products. Here user can remove few products and then go for checkout process

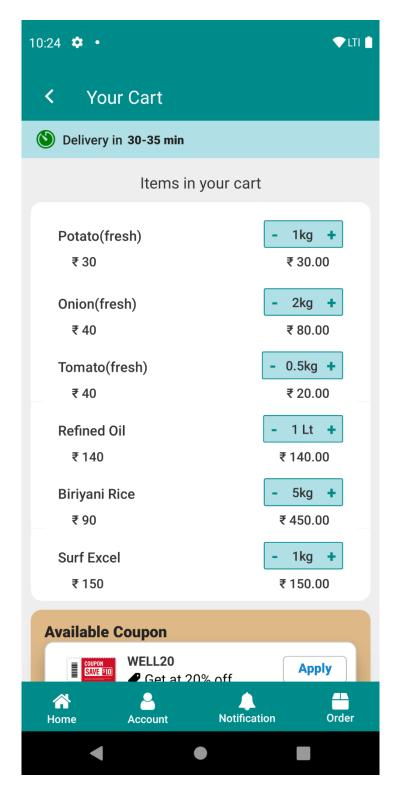